# **Stages pratiques BAFA / BAFD Procédure technique**

### **Préparer la saisie d'un stage pratique**

- Remplir le stage pratique papier, bien noter le nom et la fonction du signataire.
- Scanner ce certificat de stage pour pouvoir ensuite le télécharger.
- Le stage pratique peut être saisi dans TAM à partir du dernier jour du stage et jusqu'à la fin de la période.

## **Saisir un stage pratique**

• Dans l'application TAM, sur la fiche complémentaire, cliquer sur « Saisir certificat » sur la ligne du stagiaire à évaluer.

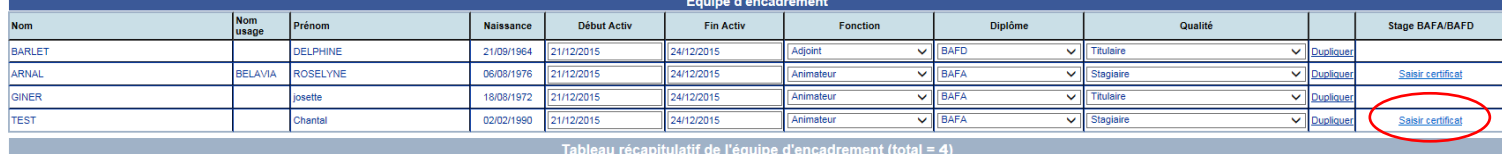

- Renseigner les données dans la fenêtre ci-après.
	- Le numéro de dossier BAFA/BAFD est le numéro d'inscription du candidat.
- Puis cliquer sur « Afficher les résultats ».

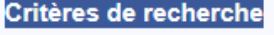

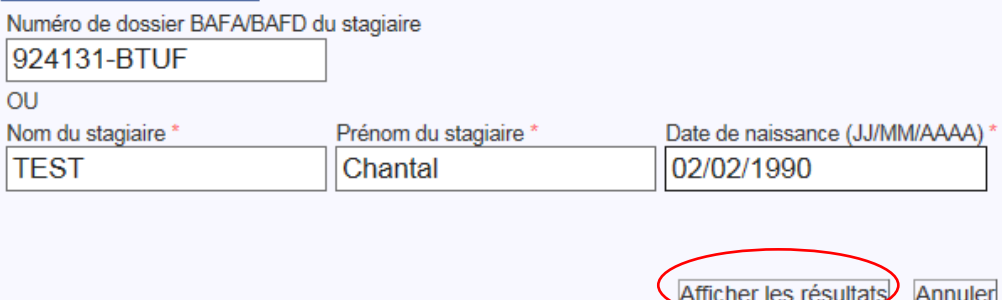

• Cliquer sur le numéro du candidat voulu.

| ongao, oa, io hannoro aa oanaida, rodial |                       |  |                                   |             |         |                   |
|------------------------------------------|-----------------------|--|-----------------------------------|-------------|---------|-------------------|
| Critères de recherche                    |                       |  |                                   |             |         |                   |
| Numéro de dossier BAFA/BAFD du stagiaire |                       |  |                                   |             |         |                   |
| 924131-BTUF                              |                       |  |                                   |             |         |                   |
| <b>OU</b>                                |                       |  |                                   |             |         |                   |
| Nom du stagiaire *                       | Prénom du stagiaire ' |  | Date de naissance (JJ/MM/AAAA)    |             |         |                   |
| <b>TEST</b>                              | Chantal               |  | 02/02/1990                        |             |         |                   |
|                                          |                       |  |                                   |             |         |                   |
|                                          |                       |  |                                   |             |         |                   |
|                                          |                       |  | Afficher les résultats<br>Annuler |             |         |                   |
|                                          |                       |  |                                   |             |         |                   |
| <b>Résultats</b>                         |                       |  |                                   |             |         |                   |
|                                          |                       |  |                                   |             |         |                   |
| Numéro de dossier BAFA/BAFD              |                       |  | Nom de naissance                  | Nom d'usage | Prénom  | Date de naissance |
| 924131-BTUF                              |                       |  | <b>TEST</b>                       |             | Chantal | 02/02/1990        |

- Saisir les données du stage :
	- Les dates du stage doivent être identiques à celles de la fiche complémentaire
	- Cliquer sur parcourir pour télécharger le certificat de stage pratique signé que vous avez scanné
	- Pour que le certificat de stage soit bien saisi la case  $\frac{1}{2}$  journées doit être renseignée (0 ou 1)

• Cliquer sur « Valider » :

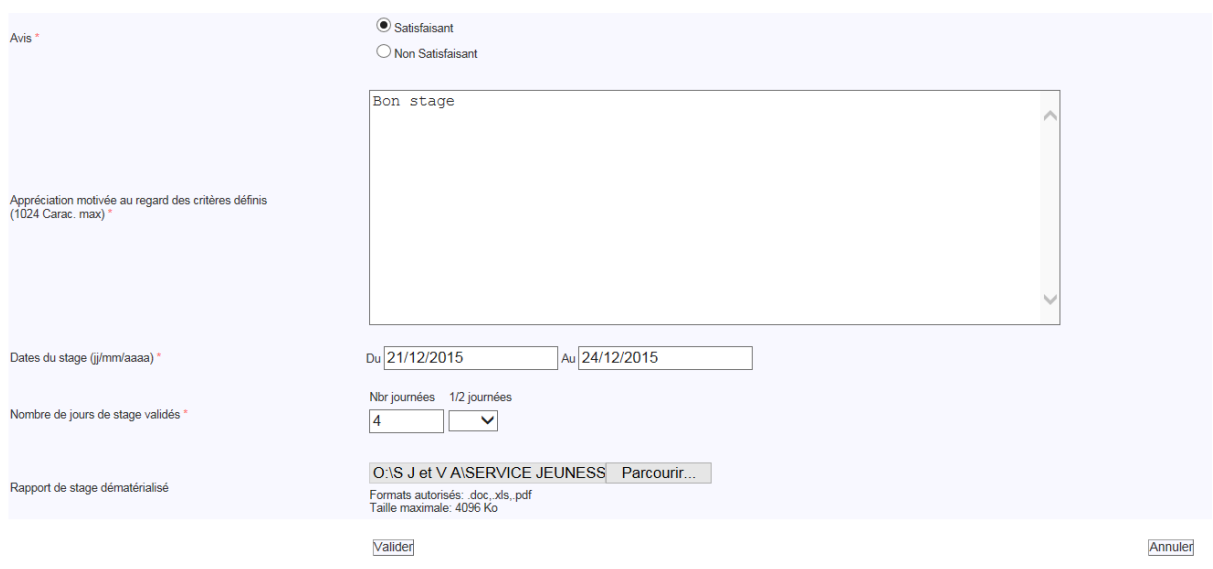

- La fenêtre ci-après s'ouvre, cliquer sur « OK »
- Si le certificat ne s'est pas enregistré, la fenêtre précédente s'affiche avec le problème détecté inscrit en rouge.

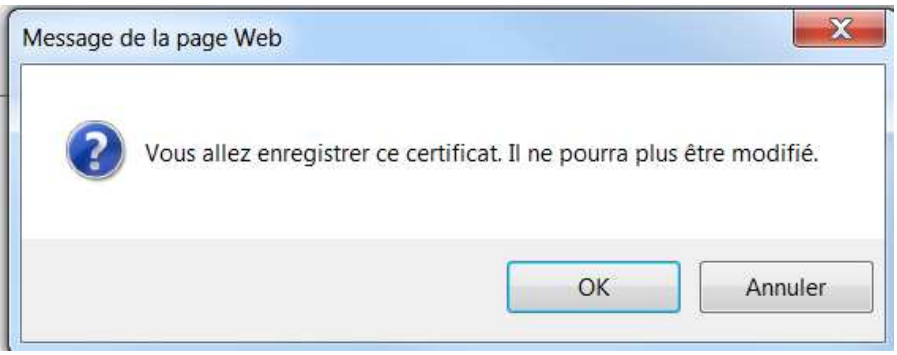

#### **Problèmes pouvant être détectés**

- Champ obligatoire non saisi
- Date du stage : la date du début du stage ne peut-être antérieure à la date de début du séjour et la date de fin du stage ne peut-être postérieure à la date de fin du séjour
- La date de saisie du certificat de stage doit être supérieure ou égale à la date de fin stage
- Le certificat de stage ne peut excéder 4Mo
- Case des ½ journées non renseignée

#### **Voir aussi**

Brochure BAFA/BAFD : www.jeunes.gouv.fr/IMG/pdf/diplome\_BAFA\_BAFD2015BDF-2.pdf Charte pour l'accueil d'un stagiaire BAFD : http://languedoc-roussillon-midipyrenees.drjscs.gouv.fr/spip.php?article1089